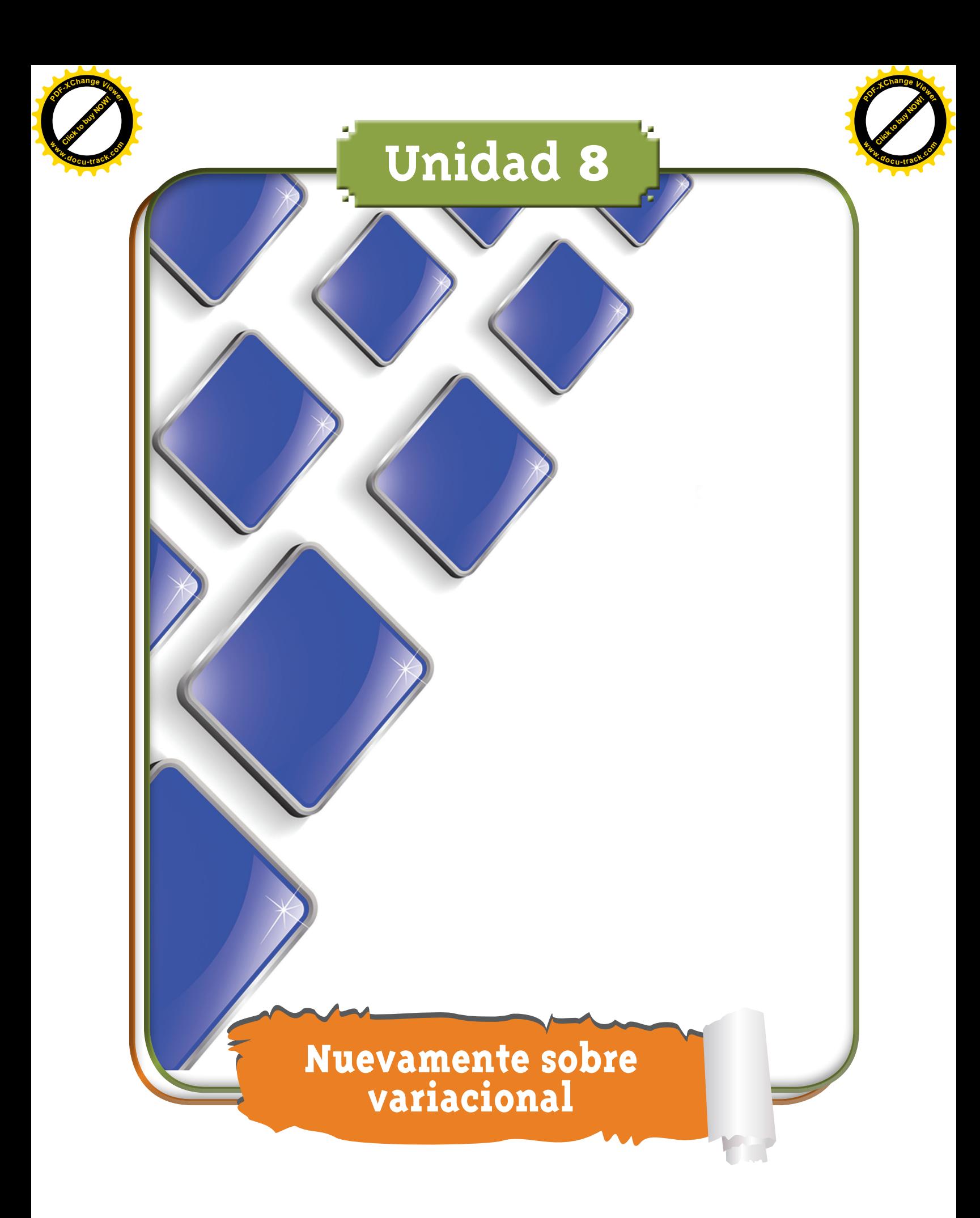

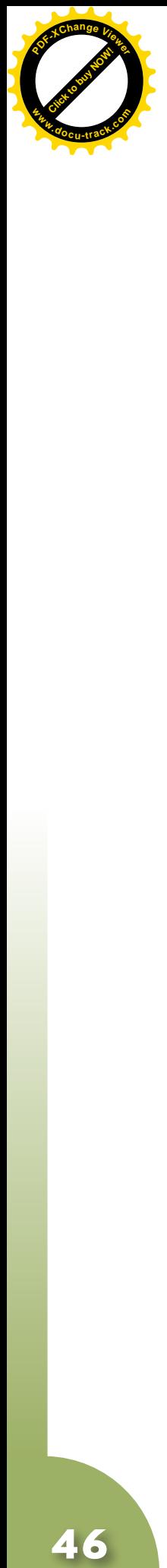

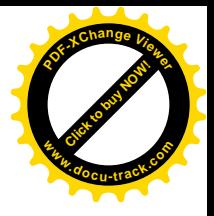

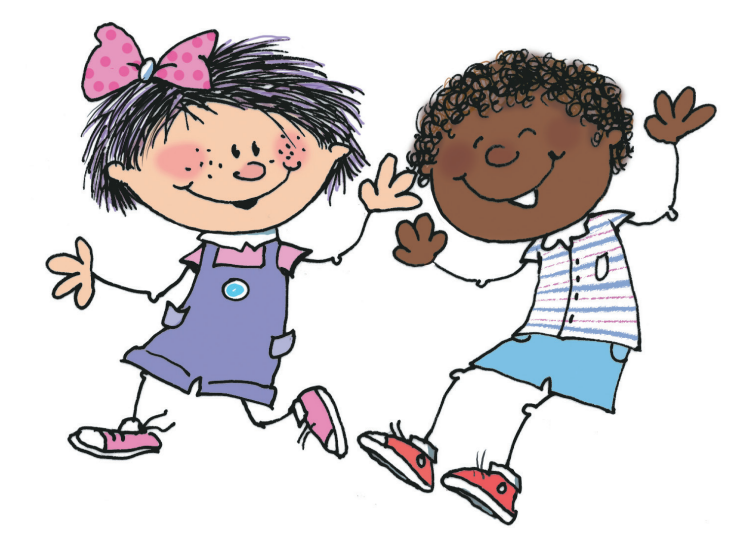

**Matemáticas**

46

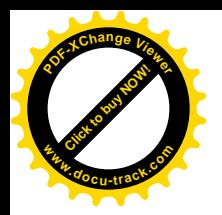

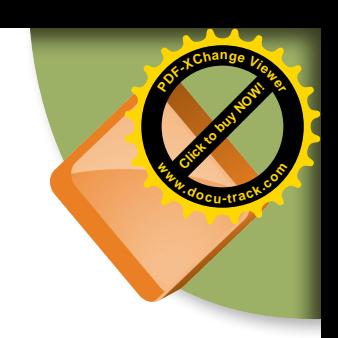

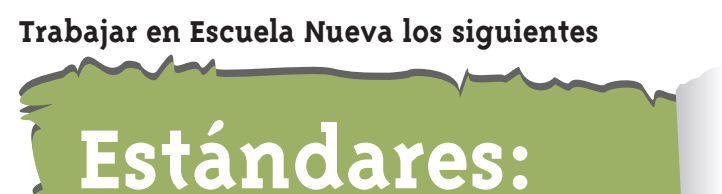

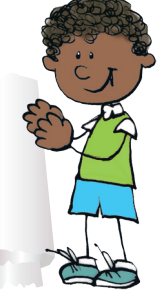

#### • **GUÍA 16. IDENTIFIQUEMOS MAGNITUDES QUE VARÍAN EN FORMA PROPORCIONAL**

- • Resuelvo y formulo problemas en situaciones de proporcionalidad directa, inversa y producto de medidas.
- • Modelo situaciones de dependencia mediante la proporcionalidad directa e inversa.
- • Analizo y explico relaciones de dependencia entre cantidades que varían en el tiempo con cierta regularidad en situaciones económicas, sociales y de las ciencias naturales.

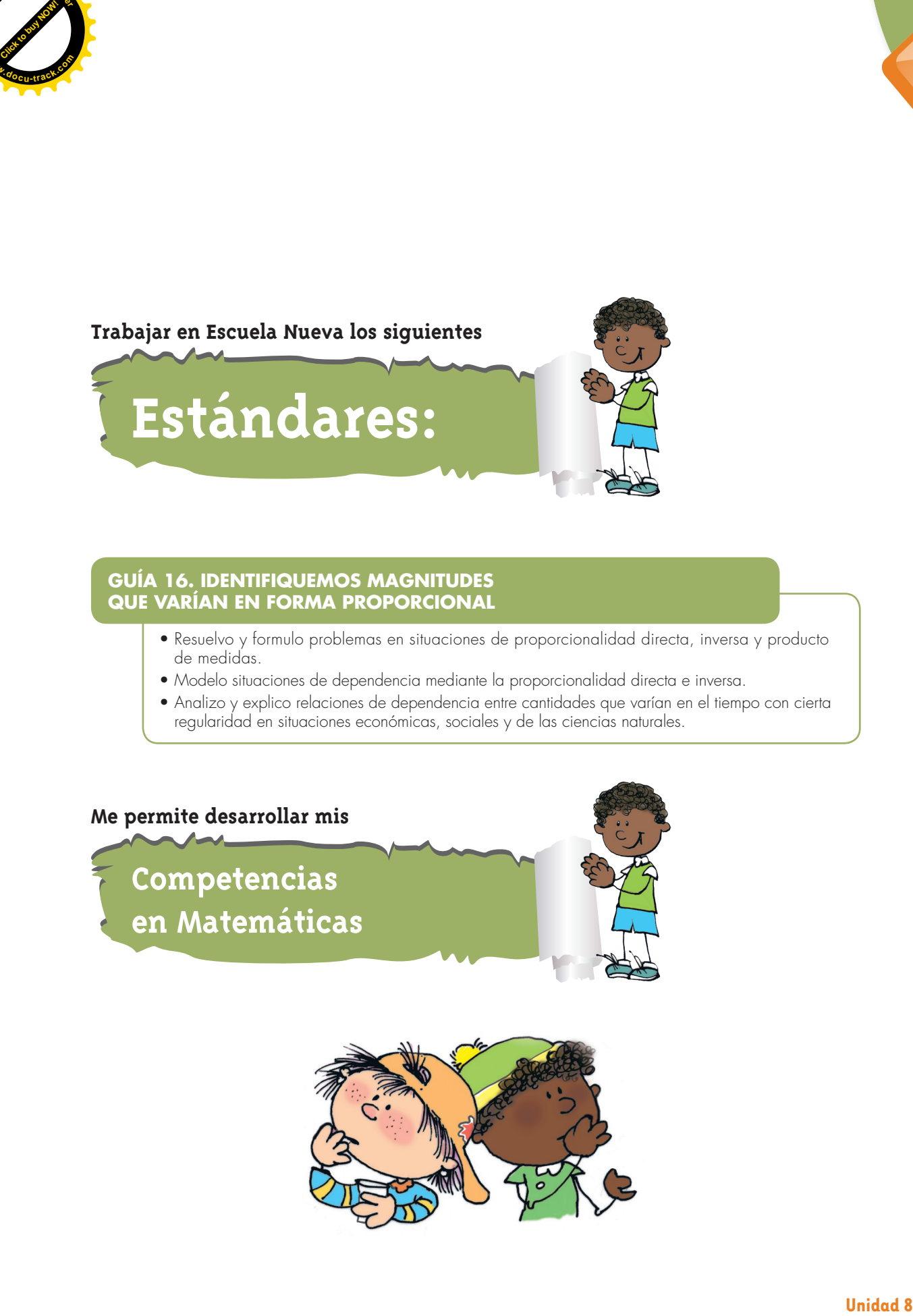

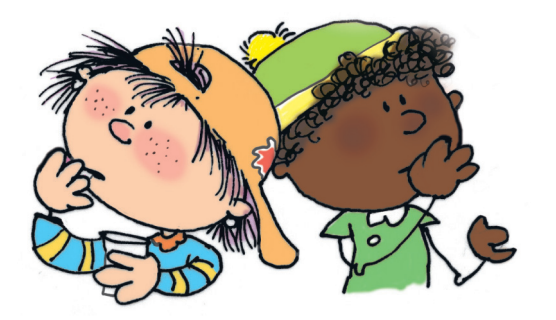

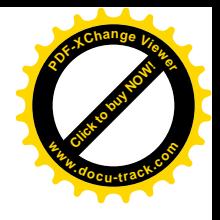

# **A Identifiquemos magnitudes que varían en forma proporcional**

**Experimentemos e identifiquemos formas de variación**

En las Guías 16 y 17 de la cartilla de cuarto aprendimos que en muchos hechos podemos identificar dos magnitudes y estudiar la forma como los valores de una de las magnitudes varía cuando cambian los valores de la otra. Para estudiar estas formas de variación hicimos tablas y gráficas cartesianas.

Mariana y Alejo están interesados en la forma como crecen las sombras de las cosas cuando se proyectan en una pared.

Pidieron ayuda a un adulto y en un cuarto oscuro hicieron un montaje como el de la figura siguiente:

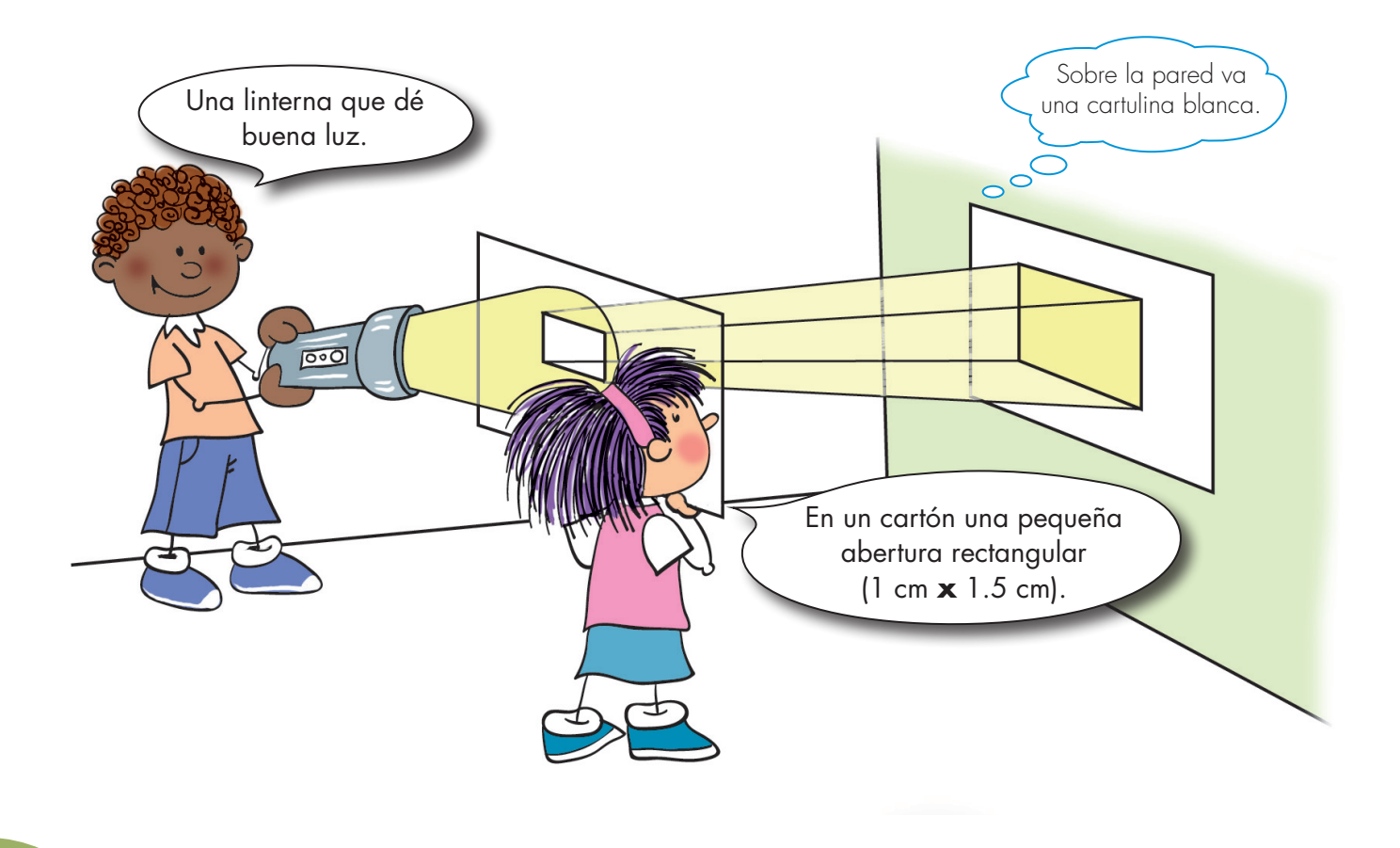

**[Guía](http://www.pdfxviewer.com/) 16** 

**Click to buy Now!** 

**<sup>w</sup>ww.docu-track.c<sup>o</sup> <sup>m</sup>**

**<sup>P</sup>DF-XCha<sup>n</sup>g<sup>e</sup> <sup>V</sup>iewe<sup>r</sup>**

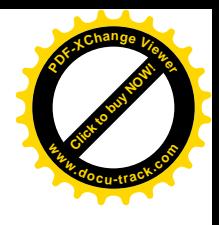

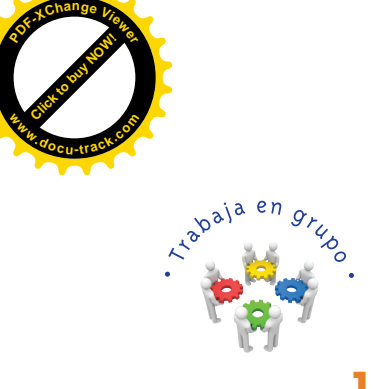

**1.** Construyan un aparato como el de Mariana y Alejo, sigan las indicaciones y contesten las preguntas.

Mantengan constante la distancia entre la linterna y la pared.

Acerquen y alejen el cartón que tiene la pequeña abertura rectangular a la linterna y observen qué sucede con las dimensiones del rectángulo en la pared. ¿Cuándo la distancia D entre el cartón y la linterna disminuye, aumentan o disminuyen las dimensiones del rectángulo? Y ¿qué pasa cuando aumenta?

Ahora mantengan constante la distancia entre el cartón y la pared (es decir, mantengan constante a d) y alejen o acerquen la linterna. Observen qué sucede con las dimensiones del rectángulo en la pared. Digan qué pasa con el rectángulo a medida que la distancia entre la linterna y la pared (D + d ) se hace mayor y qué cuando se hace menor.

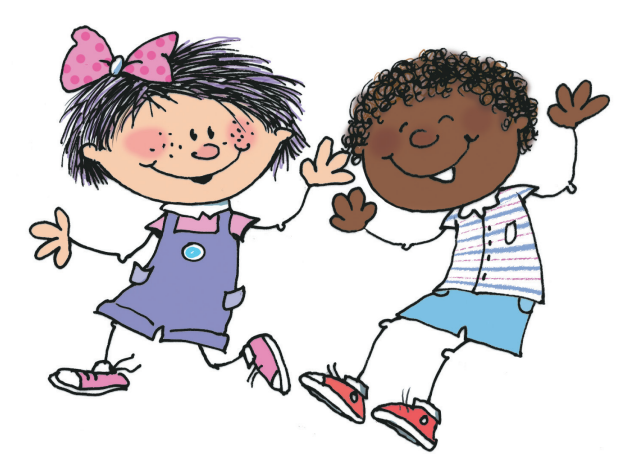

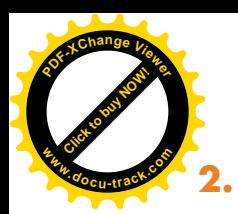

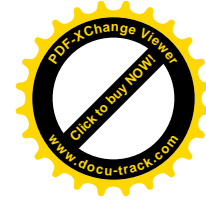

**2.** Consigan varios metros de piola y en un lugar plano sobre tierra o arena claven estacas cada 30 cm, así como muestra la figura. Si no disponen de un lugar así simplemente hagan la figura sobre el piso.

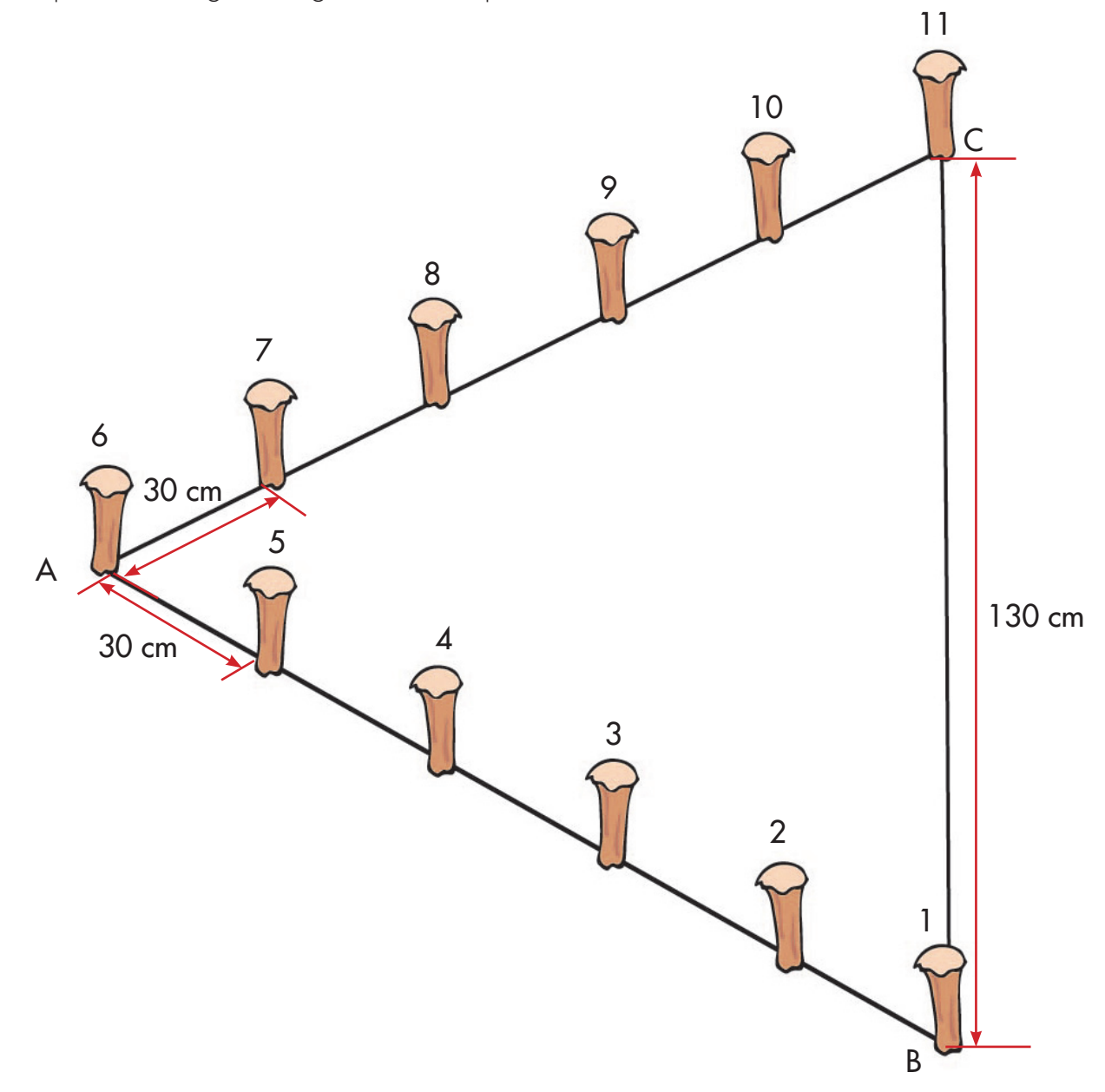

Coloquen una vara desde la estaca 1 a la 11. Busquen que la piola quede estirada. Coloquen varas sobre el piso que unan la estaca que está sobre la línea imaginaria que va de A a B, y la que está enfrente sobre la otra línea que va de A a C (la estaca 5 con 7, la 4 con 8, 3 con 9, 2 con 10 y 1 con 11).

**Matemáticas**

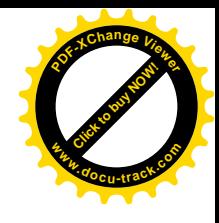

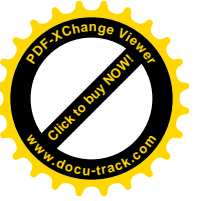

**3.** Tomen medidas y completen la tabla.

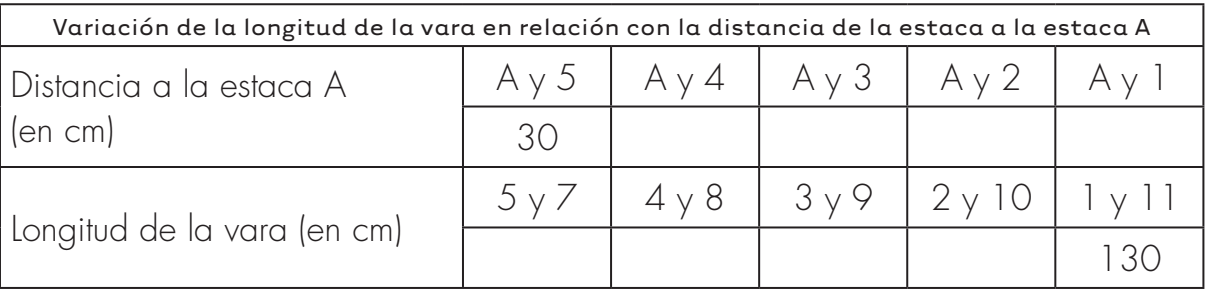

**4.** Con los datos de la tabla elaboren una gráfica cartesiana que relacione los valores que toman estas dos magnitudes.

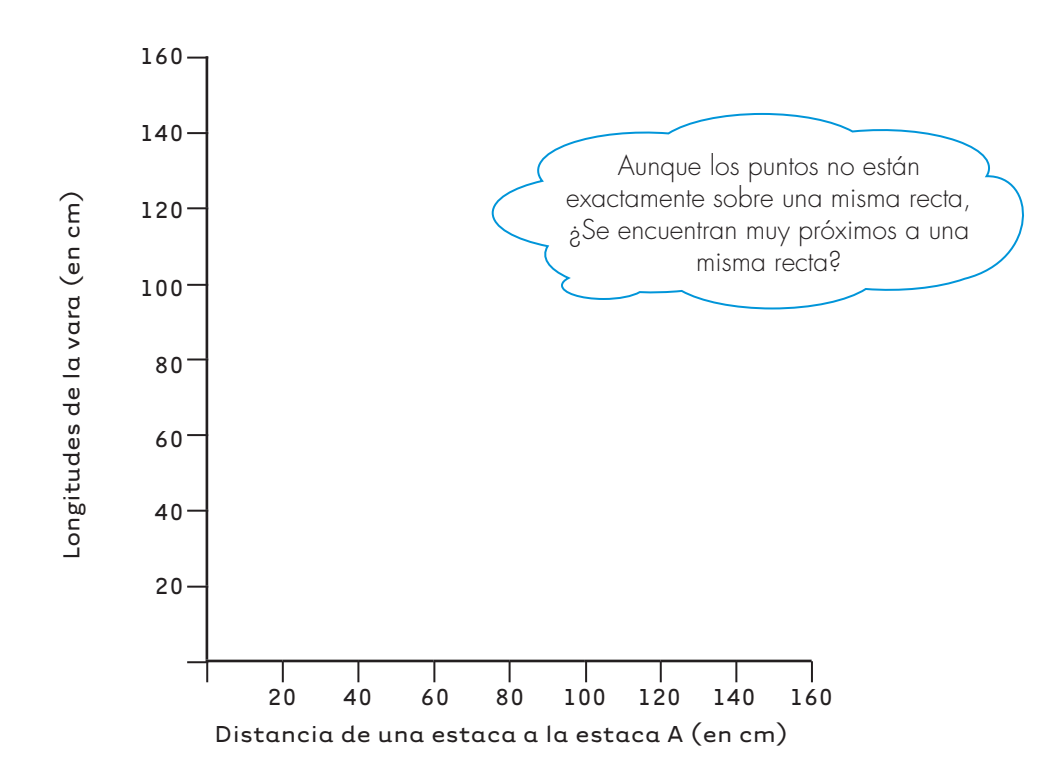

**5.** Utilicen la gráfica para contestar las preguntas siguientes:

¿Cuánto mide la vara si une dos estacas que están a 15 cm de la estaca A? ¿A qué distancia están las estacas de A si la vara que las une mide 68 cm?

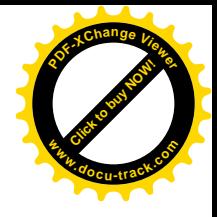

## **Comparen variaciones proporcionales y no proporcionales**

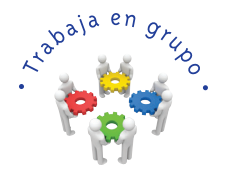

**[Guía](http://www.pdfxviewer.com/)** 

**B**

**Click to buy Now!** 

**<sup>w</sup>ww.docu-track.c<sup>o</sup> <sup>m</sup>**

**<sup>P</sup>DF-XCha<sup>n</sup>g<sup>e</sup> <sup>V</sup>iewe<sup>r</sup>**

**1.** Observen que al unir con las varas los pares de estacas se forman triángulos (el de vértices 5, A, 7; el de vértices 4, B, 8, etc.).

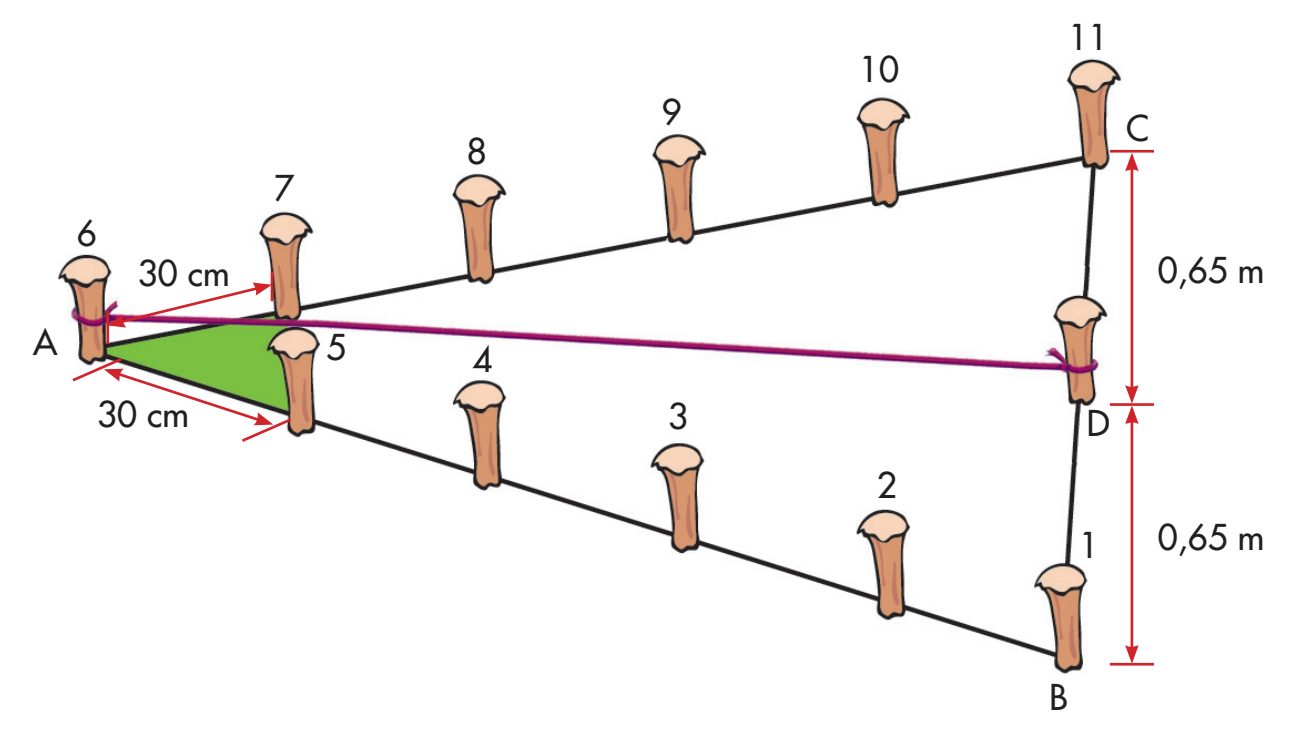

**2.** Tracen las alturas de estos triángulos y midan sus longitudes, con esta información calculen sus áreas, completen la tabla. Usen la calculadora.

Sugerencia: para trazar las alturas claven una estaca "D" en el punto medio entre B y C y unan con una piola las estacas A y D.

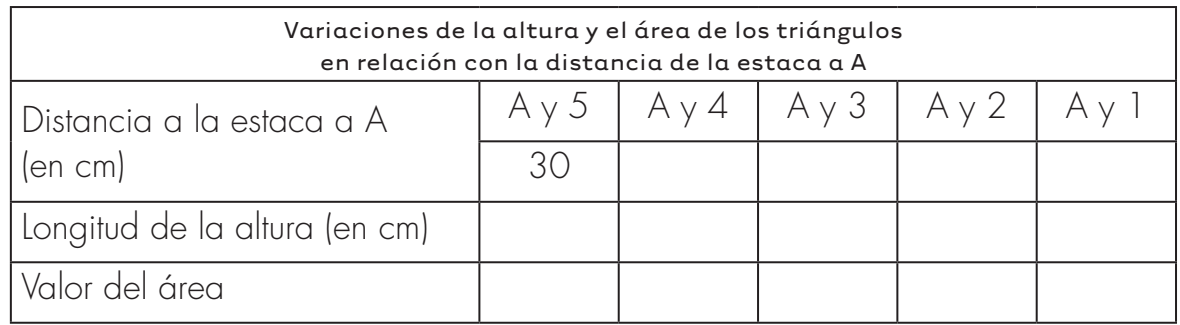

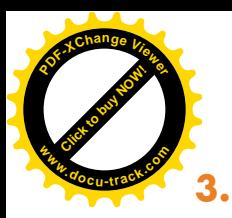

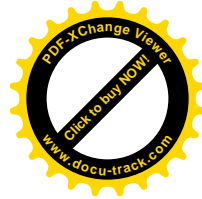

**3.** Elaboren las dos gráficas cartesianas correspondientes a las magnitudes de la tabla anterior (una, longitud de la altura del triángulo y distancia de la estaca a la estaca A y la otra, el valor del área del triángulo y la distancia de la estaca a la estaca A).

Pídanle a su profesor o profesora que les ayude a definir la escala más conveniente en los dos ejes.

- Comparen las dos gráficas. ¿Tienen la misma forma?
- ¿Algunas de estas graficas se parece a la gráfica que elaboraron en la actividad 4 de la guía 16A? Si es así, digan cuál y procuren explicar cuál es la razón para que se parezcan.

## Variación proporcional directa

Las gráficas que muestran la variación de la longitud de la vara y la distancia de la estaca a la estaca A (actividad 4 de la guía anterior) y la gráfica que muestra la variación de la altura y la distancia de la estaca a la estaca A (de la actividad 3 de esta guía) tienen la misma forma.

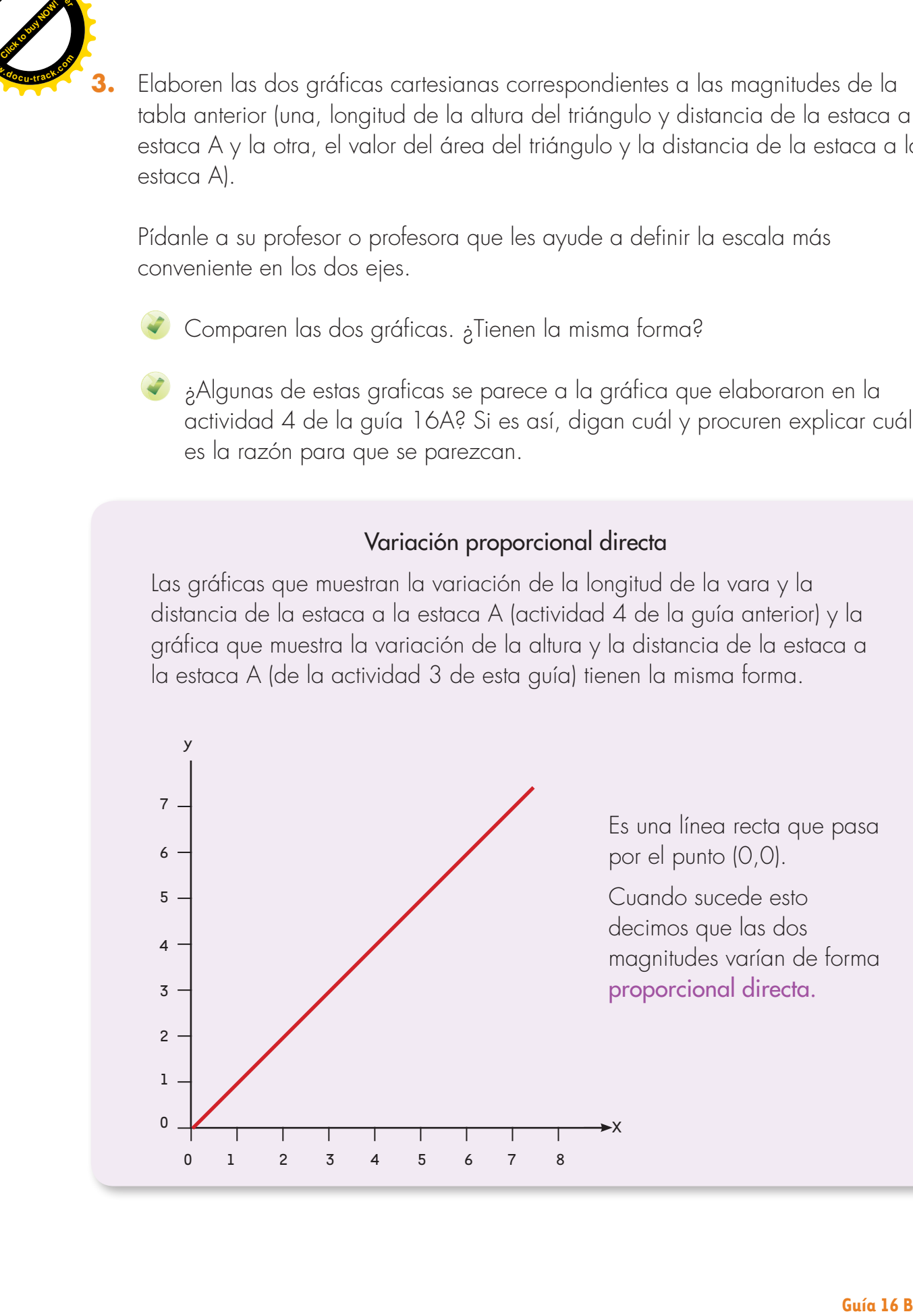

Es una línea recta que pasa por el punto (0,0).

Cuando sucede esto decimos que las dos magnitudes varían de forma proporcional directa.

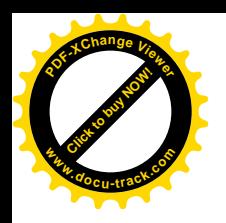

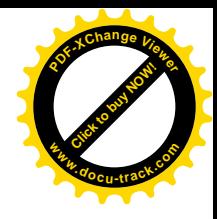

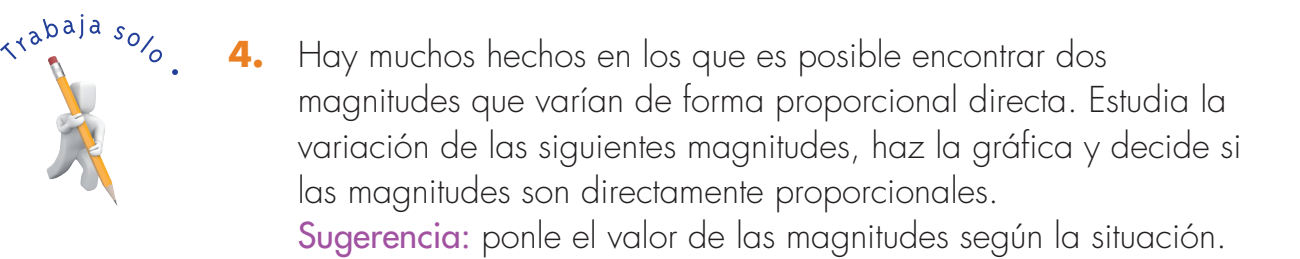

Hecho: se compran 1, 2, 3, etc., unidades de un mismo artículo. Magnitudes: número de artículos comprados.

Valor pagado.

¿El valor pagado es directamente proporcional al número de artículos comprados?

Hecho: se pesa 1, 2, 3, etc., unidades de un mismo tipo de bocadillo que produce una fábrica.

Magnitudes: número de bocadillos pesados.

Medida del peso total.

¿El valor del peso total es directamente proporcional al número de bocadillos pesados?

Hecho: se reparten 100 naranjas por partes iguales entre 1, 2, 3, etc., personas.

Magnitudes: número de personas entre las que se hace la repartición. El número de naranjas que corresponde a cada persona

en cada caso.

¿El valor del número de naranjas que corresponde a cada persona es directamente proporcional al número de personas entre las que se hace la repartición?

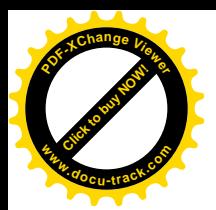

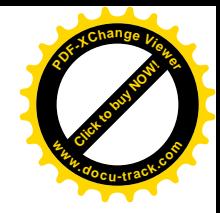

## La razón entre magnitudes directamente proporcionales

Cuando se tienen dos magnitudes directamente proporcionales la razón entre los valores correspondientes de las magnitudes permanece constante.

Ejemplo: el valor pagado es directamente proporcional a la cantidad de mantequilla comprada. Veamos la tabla de datos de un caso particular en el que la libra de mantequilla cuesta \$6000.

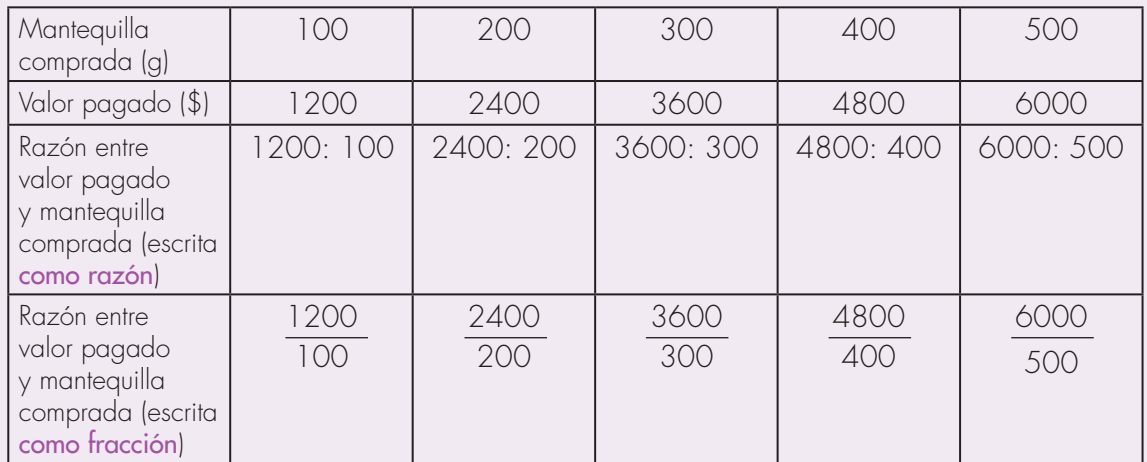

Las fracciones  $\frac{1200}{100}$ ,  $\frac{2400}{200}$ ,  $\frac{3600}{300}$ , etc., son equivalentes.

$$
\frac{6000}{500} = \frac{60}{5} = \frac{12}{1}
$$
\n
$$
\frac{4800}{400} = \frac{48}{4} = \frac{12}{1}
$$

Las demás fracciones son equivalentes a  $\frac{12}{1}$ 1

Este hecho es una característica de magnitudes directamente proporcionales.

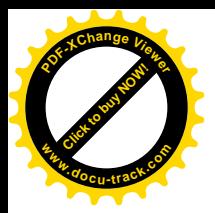

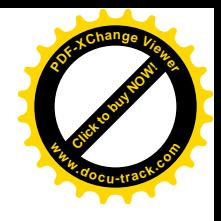

- **5.** Haz la gráfica cartesiana correspondiente a la variación entre el valor pagado y la cantidad de mantequilla y comprueba que es una línea recta que pasa por el punto (0,0).
- **6.** Encuentra las razones entre las magnitudes de los tres hechos de la actividad 4 de esta guía. Averigua en cuál o cuáles de estos hechos las razones entre los valores de las magnitudes permanecen constantes y en cuáles no.

Estudia las gráficas de estas variaciones, ¿en los hechos en los cuáles las gráficas cartesianas son líneas rectas que pasan por el punto (0,0) se cumple que las razones entre valores correspondientes de las magnitudes permanecen constantes?

En el hecho en el que la gráfica cartesiana no es una línea recta, ¿la razón entre las magnitudes varía o permanece constante?

**7.** Toma la tabla de la actividad 3 de la Guía 16A en la que estudiaste la variación de la longitud de la vara en relación con la distancia de la estaca a la estaca A, escribe las razones entre estas dos magnitudes y analiza si esta razón es más o menos constante.

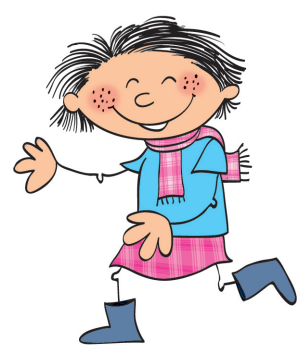

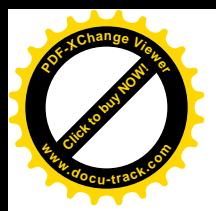

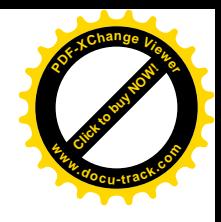

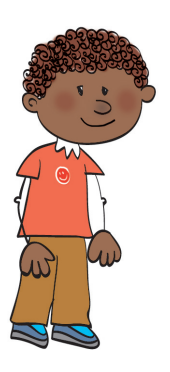

Advertencia: estas razones no van a resultar exactamente equivalentes debido a los errores que se cometen al medir.

Sugerencia: para saber si las razones son iguales divide, en cada caso, el numerador entre el denominador. Usa la calculadora. Comprueba que los valores que obtienes son casi iguales.

**8.** Haz lo mismo con las magnitudes estudiadas en la actividad 2 de esta guía. ¿Las razones entre la longitud de la altura y la distancia entre la estaca a la estaca A, son aproximadamente equivalentes?

Sugerencia: recuerda que puedes usar la calculadora y dividir el numerador entre el denominador.

¿Las razones entre el valor del área del triángulo y la distancia de la estaca a la estaca A, son aproximadamente equivalentes?

- 9. Ahora observen las gráficas que elaboraron en la actividad 3, ¿cuál les dio aproximadamente una recta que pasa por el punto (0,0)?
- **10.** De acuerdo con los resultados de las dos actividades anteriores, di si la variación del área del triángulo es directamente proporcional con la distancia de la estaca a la estaca A. **Example 16 B Construction** and the section of the content of the solution device to consistence of needs on the capacity of the consistence of the members of the construction of the construction of the construction of t

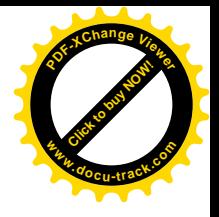

**Usemos la equivalencia de razones en magnitudes directamente proporcionales**

### Método de igualación de razones para resolver problemas directamente proporcionales

El hecho de que la razón entre valores correspondientes de dos magnitudes directamente proporcionales permanezca constante, es muy útil para resolver problemas.

Ejemplo: cada 25 segundos la rueda de un molino da 3 vueltas. ¿Cuántas vueltas da en 20 min y 11 s?

Primer paso: nos aseguramos que las magnitudes involucradas en el problema son directamente proporcionales.

Magnitudes: número de vueltas de la rueda.

Tiempo que dura la rueda dando vueltas.

#### Primera constatación:

Parece razonable pensar que estas dos magnitudes están en relación directa. Es decir, si una aumenta la otra también, ya que si la rueda da más vueltas el tiempo es mayor.

#### Segunda constatación:

También parece razonable pensar que el tiempo que dura la rueda girando es directamente proporcional al número de vueltas. Ya que si 25 s : 3 vueltas, también se cumple

50 s : 6 vueltas, 75 s: 9 vueltas, etc.

**[Guía](http://www.pdfxviewer.com/) 16** 

**Click to buy Now!** 

**<sup>w</sup>ww.docu-track.c<sup>o</sup> <sup>m</sup>**

**<sup>P</sup>DF-XCha<sup>n</sup>g<sup>e</sup> <sup>V</sup>iewe<sup>r</sup>**

**C**

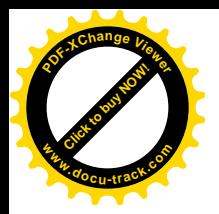

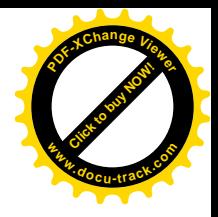

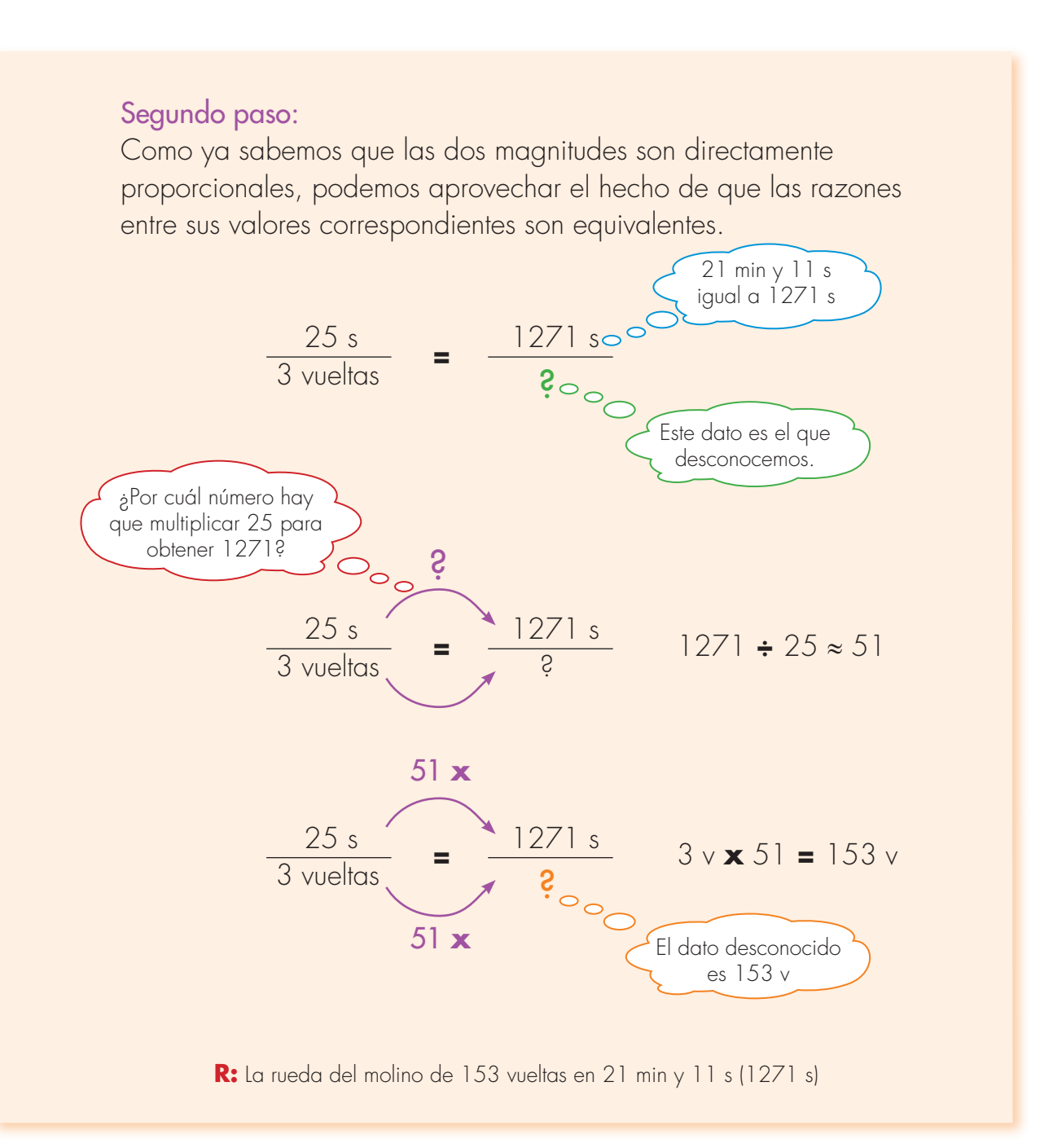

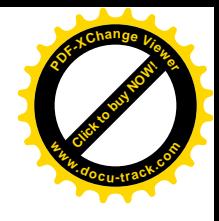

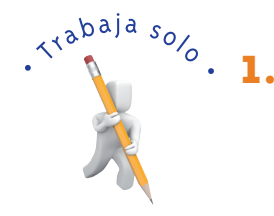

**[Click to buy NOW!](http://www.pdfxviewer.com/)**

**<sup>w</sup>ww.docu-track.c<sup>o</sup> <sup>m</sup>**

**<sup>P</sup>DF-XCha<sup>n</sup>g<sup>e</sup> <sup>V</sup>iewe<sup>r</sup>**

- **1.** Si es posible aplica el método de igualación de razones para resolver los problemas siguientes. Sugerencia: recuerda que primero debes asegurarte que las magnitudes involucradas en el problema son directamente proporcionales.
	- En una urna se empacan canicas de dos colores: rojas y verdes. Por cada 3 canicas rojas se echan 7 verdes.

¿Cuántas canicas rojas se empacaron en la urna si se sabe que hay 574 verdes?

- ◆ ¿Si en la urna hay 120 canicas en total, cuántas canicas hay de cada color?
- Un carro se desplaza 100 Km cada tres horas. ¿Cuántos Kilómetros avanzará en 25,5 horas? Advertencia: 25,5 horas no son 25 horas y 50 minutos; ya que 25.5 horas son 25 horas y  $\frac{5}{10}$  de hora, o sea, 25 horas y media  $\left(\frac{5}{10} = \frac{1}{2}\right)$ .
- **2.** Juana tiene 1000 dulces, que desea empacar colocando la misma cantidad en cada caja, hace la siguiente tabla para tener información rápida de la cantidad de dulces que empaca en cada caja.

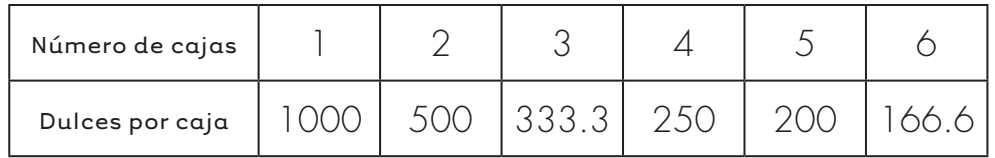

- Elabora una gráfica cartesiana.
- Estas dos magnitudes son directamente proporcionales.
- ¿La razón entre valores de las magnitudes es constante?

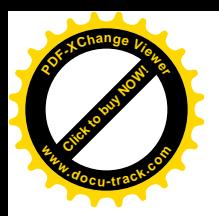

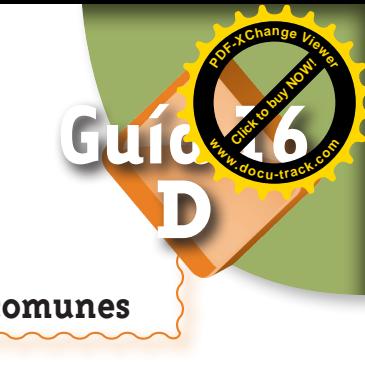

## **Apliquemos la idea de proporcionalidad en situaciones comunes**

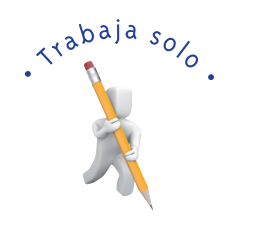

**1.** Resuelve las preguntas:

La mamá de Hermes fue registrando en una tabla la estatura alcanzada por el niño en cada uno de sus 6 primeros cumpleaños.

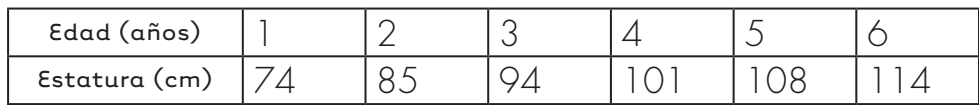

Haz una gráfica y di qué relación encuentras entre la edad de Hermes y su estatura.

**2.** Doña Estela se comprometió a hacer 60 carpetas. Si tiene que entregarlas en 3 días, debe hacer 20 diarias.

Completa la tabla.

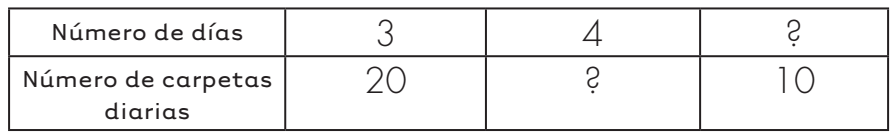

Haz una gráfica, di si las dos magnitudes de esta situación varían en forma proporcional directa.

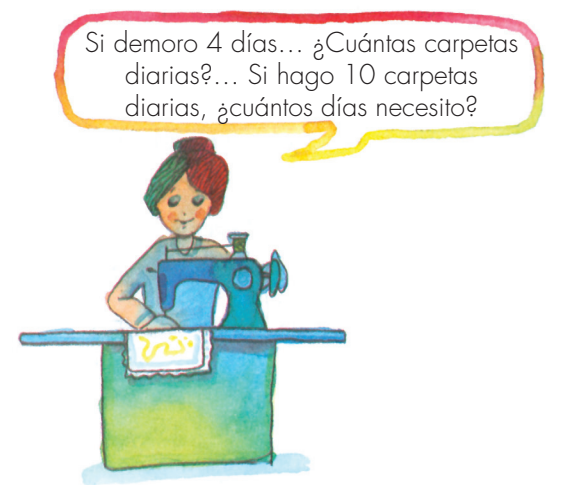

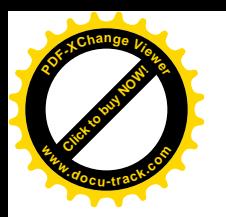

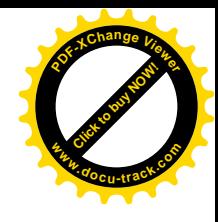

Las recetas de cocina, en general, vienen escritas para un número determinado de personas y traen dos partes: una lista de ingredientes con su respectiva cantidad y la forma de preparación.

Cuando se va a preparar dicha receta para un número de personas, que no es el que la receta trae, es necesario modificar la cantidad de los ingredientes.

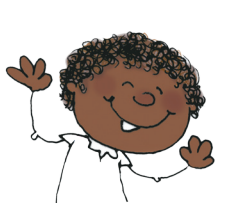

Pero los ingredientes deben modificarse de tal manera que el plato que resulte tenga el mismo sabor que el que se obtendría con la receta original.

Aquí tienes una receta para 6 personas. Escoge una y haz la modificación que sea necesaria según el número de personas que haya en tu casa.

## Crema de zanahoria

### Ingredientes

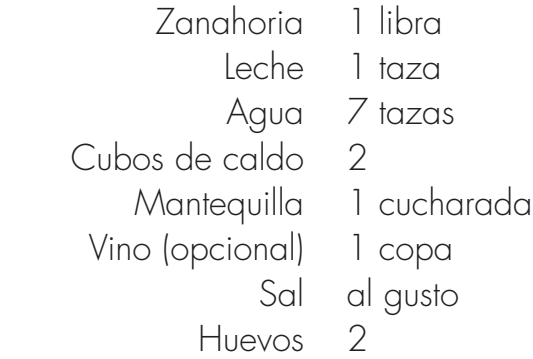

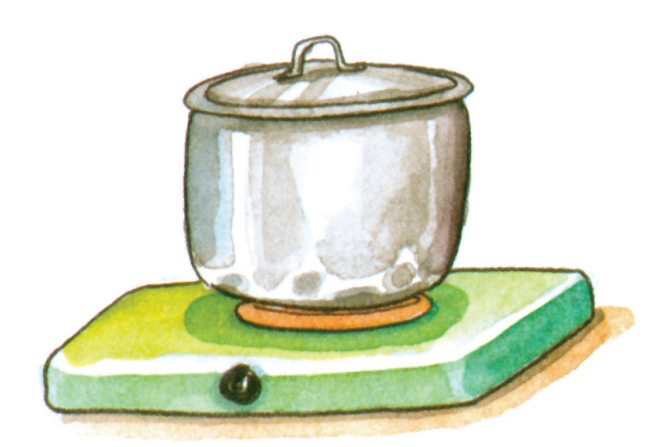

### Preparación:

Cocine la zanahoria con sal, licúela en la leche, agréguele el agua y los cubos de caldo, la mantequilla y el vino. Cocínela y sírvala con rodajas de huevo duro.

- **3.** Si en la casa de Omar se va a preparar la crema de zanahoria para 12 personas, ¿cuál es la cantidad de los ingredientes, para que la crema sea de la misma calidad?
- **4.** En la casa de Rebeca utilizaron  $1\frac{1}{2}$  libras de zanahoria, ¿para cuántas personas va a ser preparada la crema? ¿Cuántas tazas de agua echaron en ella?